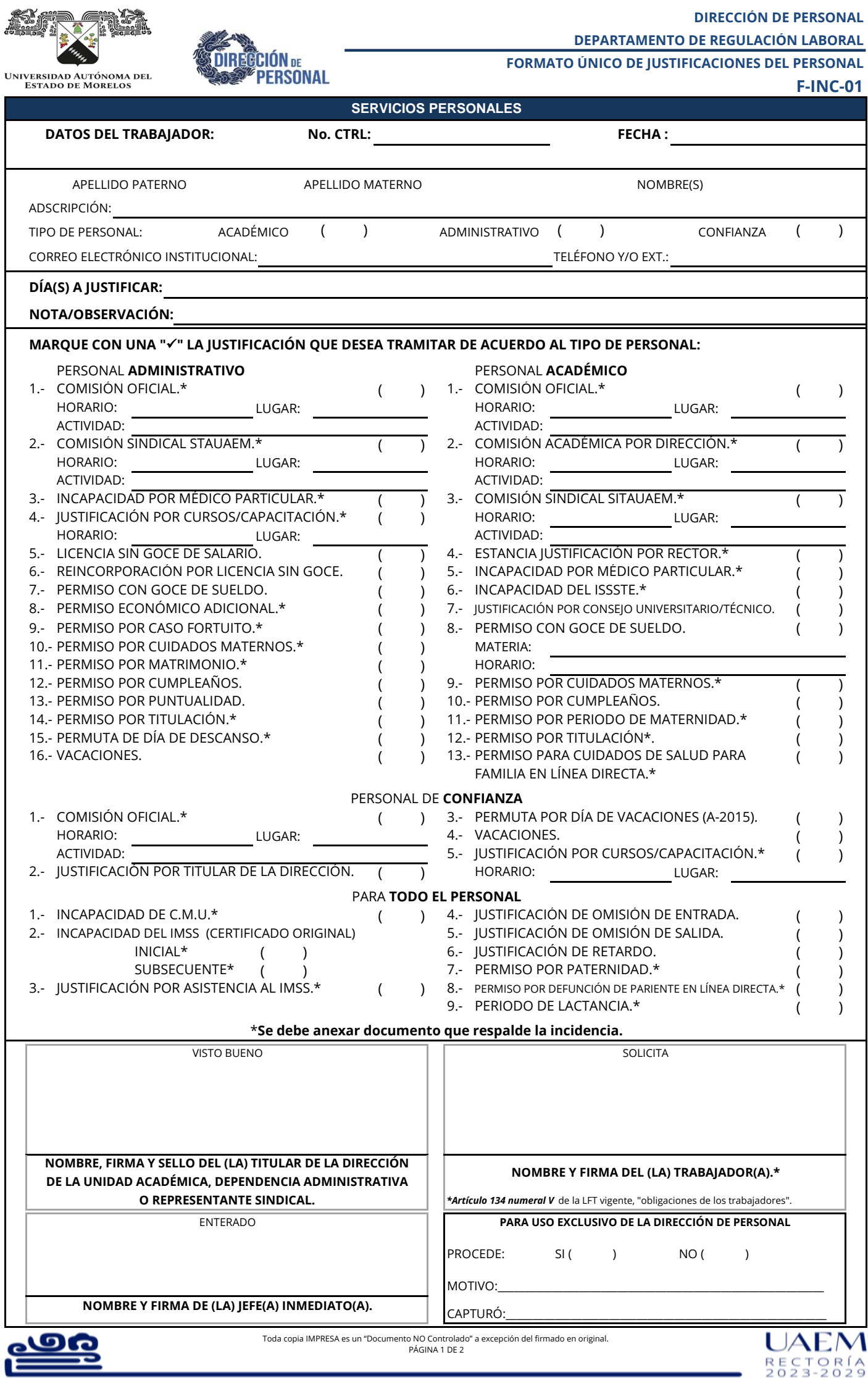

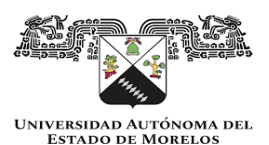

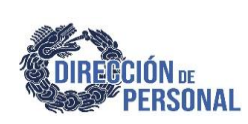

**DIRECCIÓN DE PERSONAL DEPARTAMENTO DE REGULACIÓN LABORAL**

**FORMATO ÚNICO DE JUSTIFICACIONES DEL PERSONAL**

**F-INC-01**

# **SERVICIOS PERSONALES**

**REQUISITOS:**

### **DATOS DEL TRABAJADOR:**

a) Registrar número de control, fecha de elaboración y nombre completo.

b) Anotar lugar de adscripción donde se pretende generar la incidencia y/o justificación.

c) Marcar con una "✓" el tipo de personal al que corresponde.

d) En caso de que la justificación sea para 5 o más trabajadores se deberá anexar un listado.

e) Registrar correo electrónico institucional, teléfono y/o número de extensión del trabajador.

# **DÍAS A JUSTIFICAR/DESCRIPCIÓN:**

a) Mencionar el día(s) a justificar.

b) Indicar de manera breve, clara y concisa, la razón por la cual se solicita la justificación del día(s) requerido(s), anexandooficio si lo amerita.

#### **MARCAR:**

Marcar con una "✓" la justificación a tramitar.

### **NOMBRE, FIRMA Y SELLO:**

a) Anotar nombre, firma y sello del Titular del (la) Dirección de la Unidad Académica, Dependencia Administrativa o Representante Sindical quien da visto bueno. b) Anotar nombre y firma de (la) Jefe(a) Inmediato(a).

c) Anotar nombre y firma del (la) trabajador(a). En el caso de los trabajadores de periferia o foránea deberán tramitarlo ante el Representante Sindical, donde se anotará el nombre del (la) trabajador(a).

## **REQUISITOS PARA EL TRÁMITE DE JUSTIFICACIÓN:**

Cumplir con los requisitos de llenado.

 El trámite deberá ser realizado en la ventanilla de la Dirección de Personal mediante el formato F -INC-01, en original y acuse, además deberá de ser presentado dentro del periodo límite reconocido para gestionar la solicitud ante la Dirección de Personal, según el "listado de inicio de tramite"\* En los casos solicitados, deberá anexarse el documento que respalde la incidencia.

## **ACLARACIÓN:**

En caso de que se desee realizar alguna aclaración con respecto al trámite efectuado, se deberá presentar el formato F-INC-01 o acuse foliado, ante la Dirección de Personal a través del Departamento de Regulación Laboral.

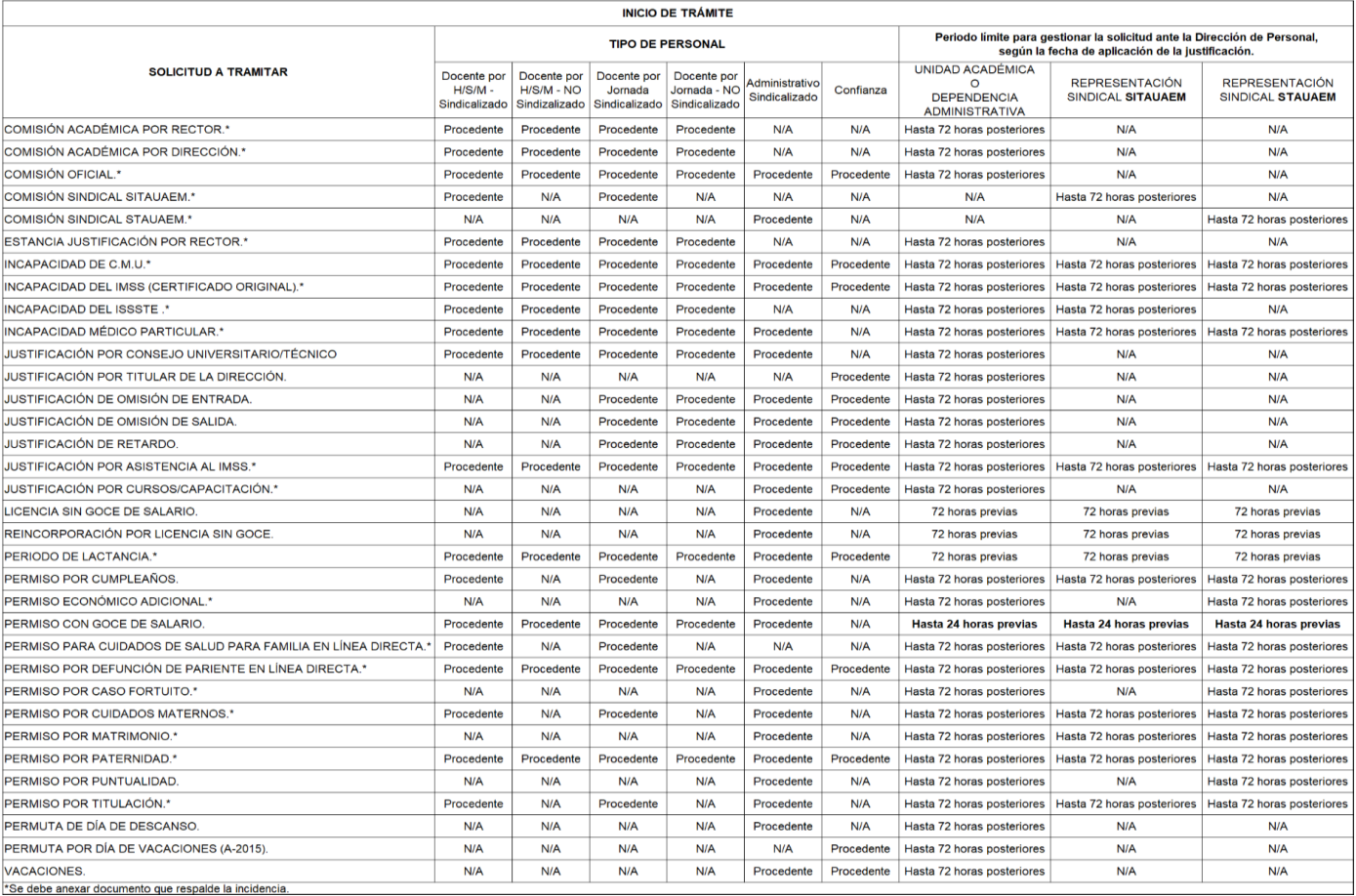

**CONSULTAR EN:** https://www.uaem.mx

**\*** POLÍTICAS DE OPERACIÓN DE INCIDENCIAS DEL PERSONAL **ACADÉMICO.**

**\*** POLÍTICAS DE OPERACIÓN DE INCIDENCIAS DEL PERSONAL **ADMINISTRATIVO SINDICALIZADO.**

**\*** POLÍTICAS DE OPERACIÓN DE INCIDENCIAS DEL PERSONAL DE **CONFIANZA.**

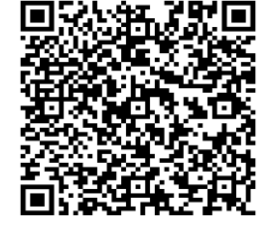

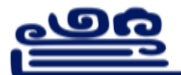